#### Datenbanken und SQL

Kapitel 4

#### Die Datenbankzugriffssprache SQL

Edwin Schicker: Datenbanken und SQL (4)

## Die Datenbankzugriffssprache SQL

#### Der Select-Befehl

- ▶ Der Hauptteil des Select-Befehls
	- From-, Where-, Select-Klausel
	- Group By und Having
	- $\triangleright$  Join
- ▶ Union, Except, Intersect
- ▶ Order By
- Die Arbeitsweise des Select-Befehls
- Delete, Update, Insert
- $\blacktriangleright$  Transaktionsbetrieb
- ▶ Relationale Algebra

# Überblick (1)

#### SELECT \* FROM Personal ;

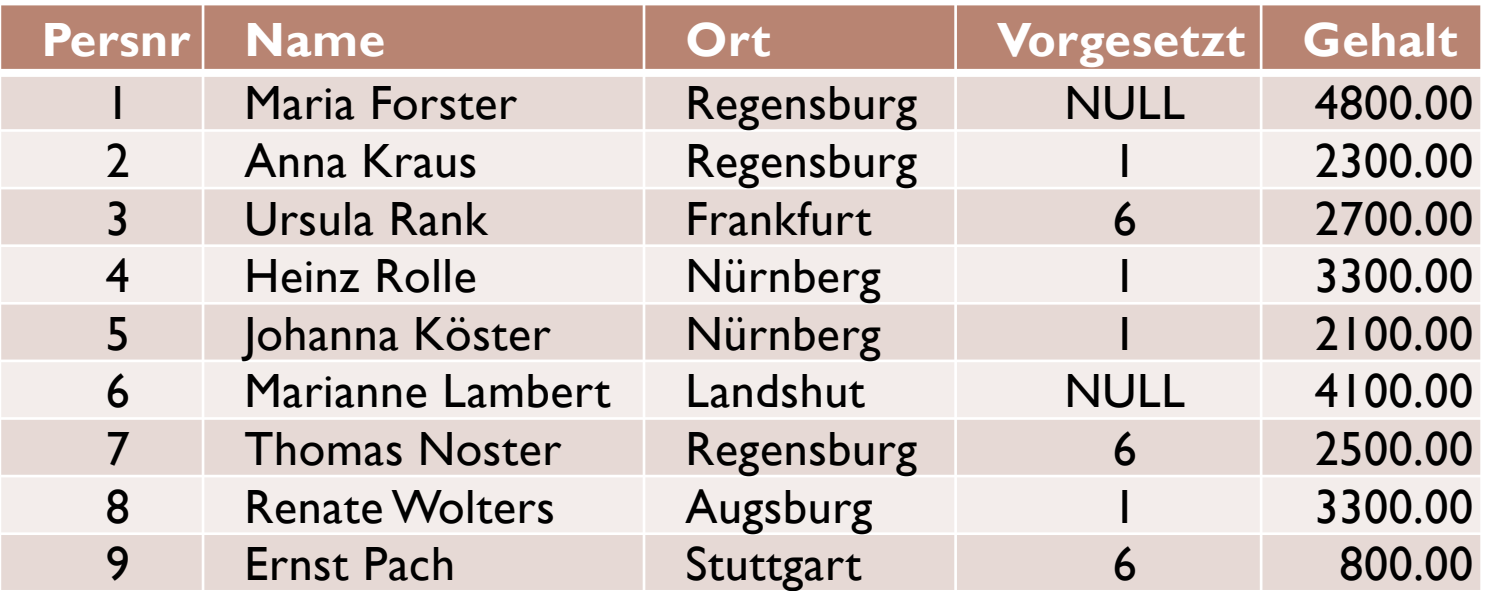

 $\blacktriangleright$ 

# Überblick (2)

#### SELECT Name, Ort FROM Personal ;

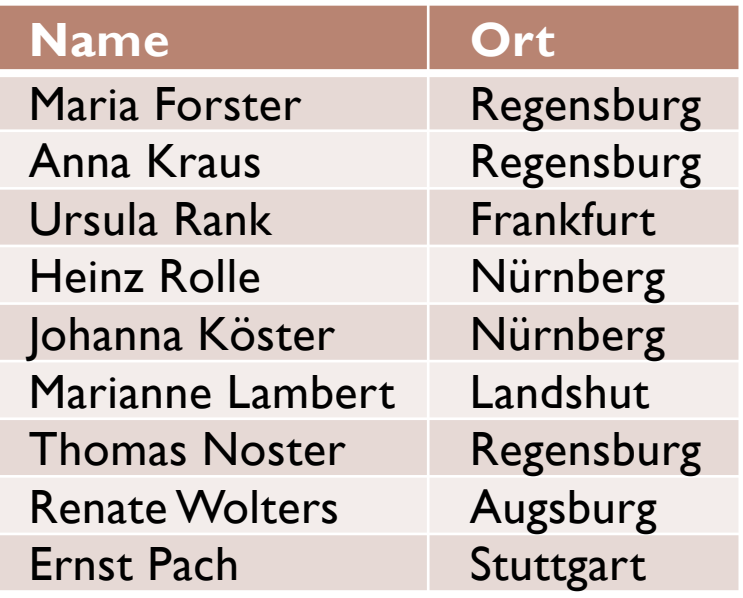

#### SeleCT name , orT fROM Personal ;

#### Die Syntax des SELECT Befehls

Select-Befehl:

### Select-Hauptteil [ { UNION [ ALL ] | EXCEPT | INTERSECT } Select-Hauptteil

[ **ORDER BY** Ordnungsliste ]

[ … ]

## SELECT Befehl: Hauptteil

#### Select-Hauptteil:

**SELECT** [ALL | DISTINCT ] Spaltenauswahlliste **FROM** Tabellenliste [WHERE Bedingung ] **GROUP BY** Spaltenliste [HAVING Bedingung ] ]

### Hinweise zur Syntax

- GROSSBUCHSTABEN : Reservierte Bezeichner
- [ xyz ] : Wahlfrei
- { xx | yy | zz } : Auswahlliste
- ▶ [ xx | yy | zz ] : Wahlfreie Auswahlliste
- ▶ a2, a a, aaa, ab 33 : Erlaubte Bezeichner
- 
- -
- 

Erstes Zeichen ist Buchstabe

Weitere Zeichen: Buchstabe / Ziffer /, '

#### … : Wiederholzeichen

## Vergleich: SQL – Relationale Algebra

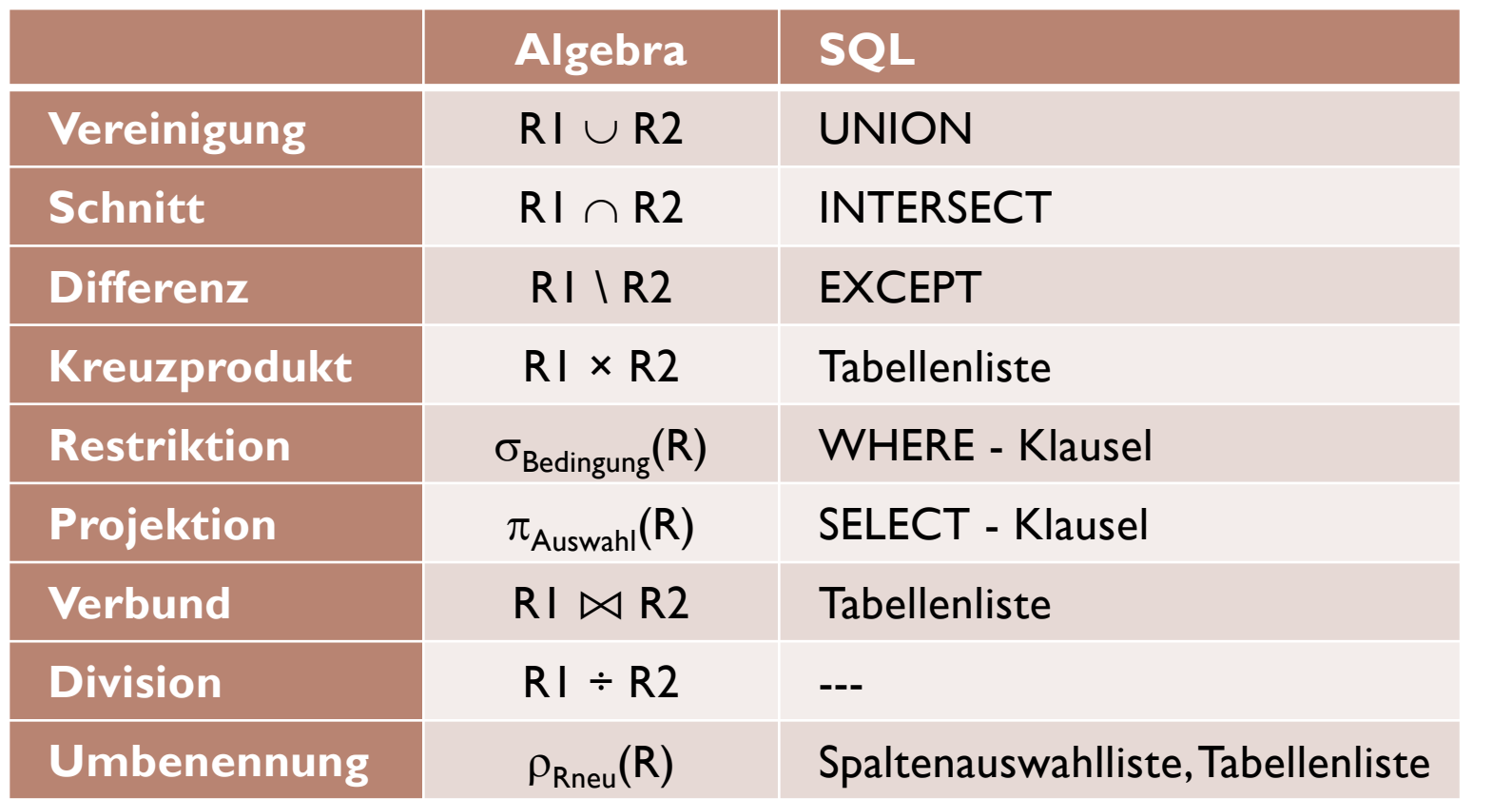

### Die FROM Klausel

Tabellenliste:

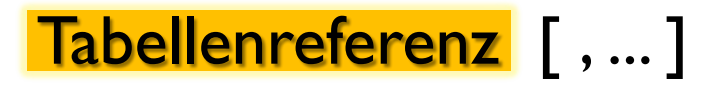

Tabellenreferenz: Tabellenname [ [ AS ] Aliasname ] ( **Select-Hauptteil**) [ [AS ] Aliasname ]

(Tabellenreferenz) [ [AS ] Aliasname ]

| **Joinausdruck** [ [ AS ] Aliasname ]

## Die FROM Klausel: Beispiele

Füllwort AS in Oracle nicht erlaubt

SELECT \* FROM Personal AS P;

- SELECT \* FROM (SELECT \* FROM Personal) AS P2 ;
- SELECT \* FROM (Personal);

In SQL Server: Klammern hier nicht erlaubt

Aliasname hier in MySQL und SQL Server zwingend

SELECT \* FROM Personal, Auftrag;

**Kreuzprodukt**

## Kreuzprodukt

#### SELECT \* FROM Personal. Auftrag ;

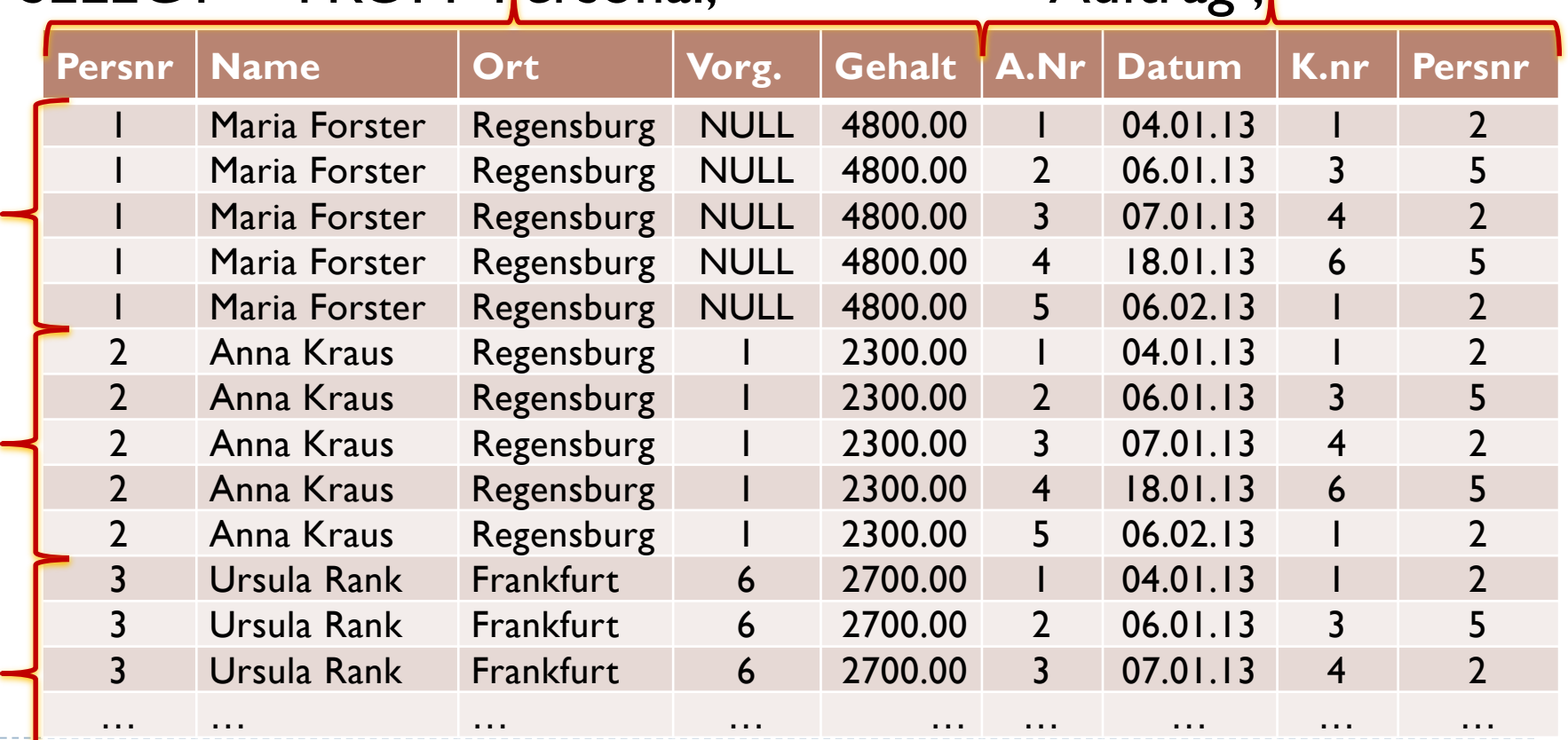

## Die SELECT Klausel

#### SELECT Klausel: SELECT [ ALL | DISTINCT ] Spaltenauswahlliste

#### Spaltenauswahlliste:

**Spaltenausdruck** 
$$
[ [ AS ]
$$
 Aliasname  $] [ , ... ]$ 

Füllwort AS hier auch in Oracle erlaubt

SELECT Name, 12 \* Gehalt AS Jahresgehalt FROM Personal ;

Vergleich: SQL – Rel. Algebra

 $P_{12*Gehalt\geq|ahresgehalt}(\pi_{Name,12*Gehalt}(Personal))$ 

### Qualifizieren von Attributen

SELECT \* FROM Personal, Auftrag ;

Alle Attribute, Reihenfolge abhängig von From-Klausel

SELECT Personal.\*, Auftrag.\* FROM Personal, Auftrag;

Erst alle Personalattribute, dann alle Auftragsattribute

SELECT Personal.Persnr, Name, Ort, Vorgesetzt, Gehalt, AuftrNr, Datum, Kundnr, Auftrag.Persnr FROM Personal, Auftrag;

> Reihenfolge der Attribute angegeben

## Skalare Funktionen (Auswahl)

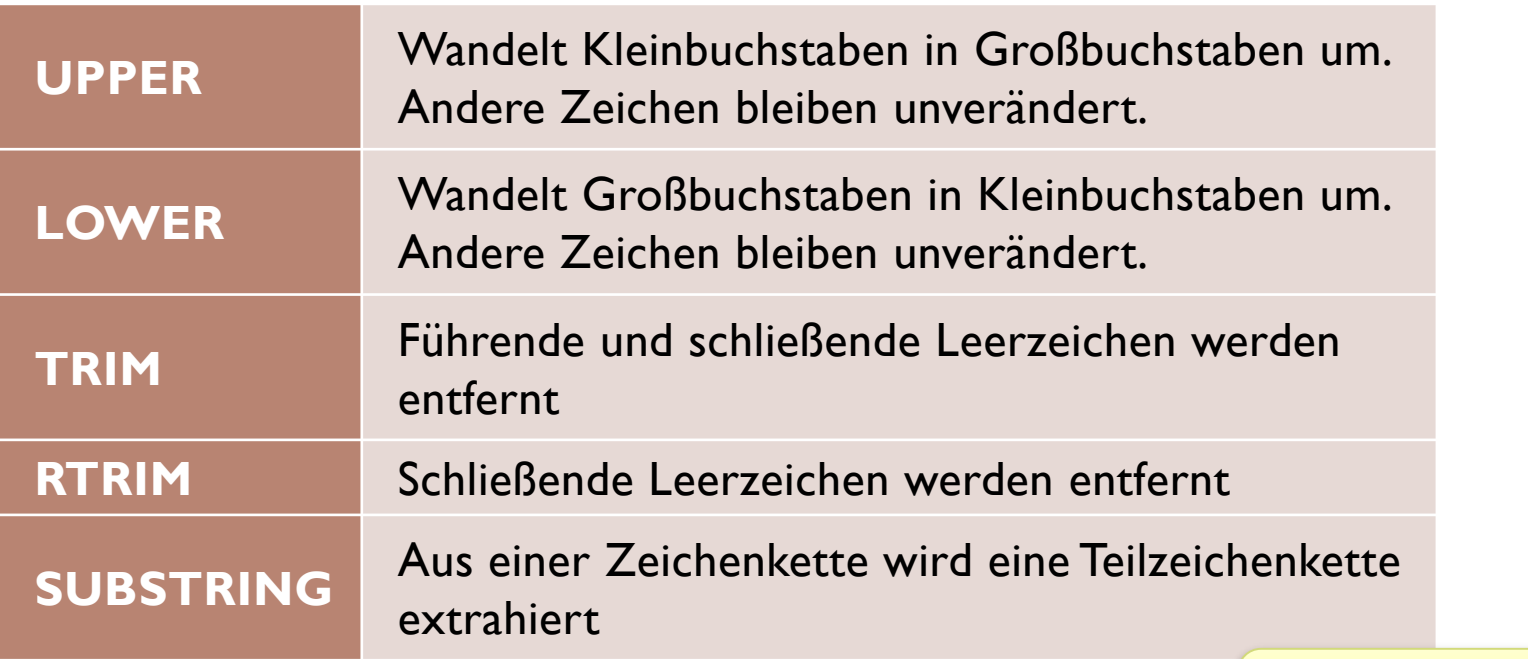

Syntax: UPPER( String ) SUBSTRING( String FROM Pos FOR Anzahl ) In SQL Server: analog LOWER... String, Pos, Anzahl

In Oracle: SUBSTR(String, Pos, Anzahl)

14 Edwin Schicker: Datenbanken und SQL (4)

## Skalare Funktionen (Beispiele)

SELECT UPPER(Name), LOWER(Name), Name FROM Personal ; Ausgabe des Namens in Klein- und Großbuchstaben

SELECT Name || '.' , TRIM(Name) || '.'

In Oracle und ANSI SQL: Konkatenierungsoperator ||

In ANSI SQL: Konstante Zeichenketten in Hochkommata

Ausgabe: Leerzeichen zwischen Name und Punkt beachten!

SELECT SUBSTRING(TRIM(Name) FROM 1 FOR POSITION(' 'IN TRIM(Name))) In Oracle: SUBSTR(...,...,...)

FROM Personal ;

FROM Personal ;

Position des ersten Vorkommens eines Zeichens in einer Zeichenkette, in Oracle: InStr(Trim(Name),' ')

Ausgabe: Nur Vornamen!

15 **Ausgabe: Nur Vornamen!** Nurch the Schicker: Datenbanken und SQL (4)

## Aggregatfunktionen in SQL

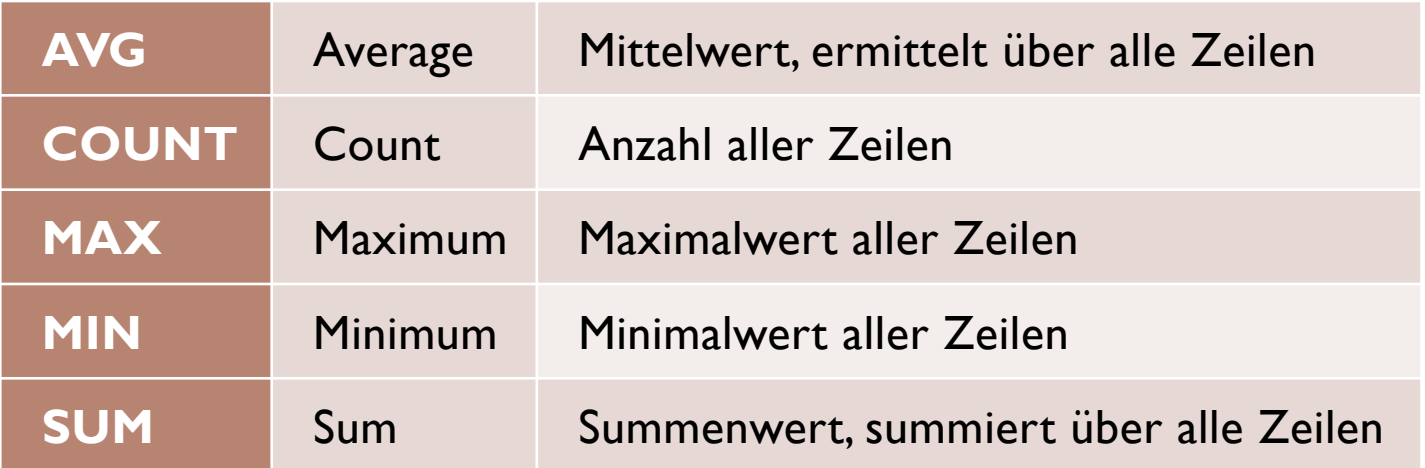

SELECT Persnr, Name, 12\*Gehalt + 1000 \*(6 - Beurteilung) AS Jahresgehalt FROM Personal ;

SELECT SUM (12\*Gehalt +1000 \*(6- Beurteilung)) AS Jahrespersonalkosten FROM Personal; In MySQL: hier

kein Leerzeichen

## Der Bezeichner DISTINCT

#### SELECT Ort FROM Personal ; SELECT DISTINCT Ort FROM Personal : SELECT COUNT ( Ort ) FROM Personal ; SELECT COUNT ( DISTINCT Ort ) FROM Personal ; 9 Orte 6 unterschiedliche Orte 6 9

SELECT COUNT(\*) FROM Personal ; SELECT COUNT(Vorgesetzt) FROM Personal; SELECT COUNT( DISTINCT Vorgesetzt) FROM Personal; 7, da 2 Nullwerte

2, da nur 2 unterschiedliche Werte

9, da 9 Tupel

### Die WHERE Klausel

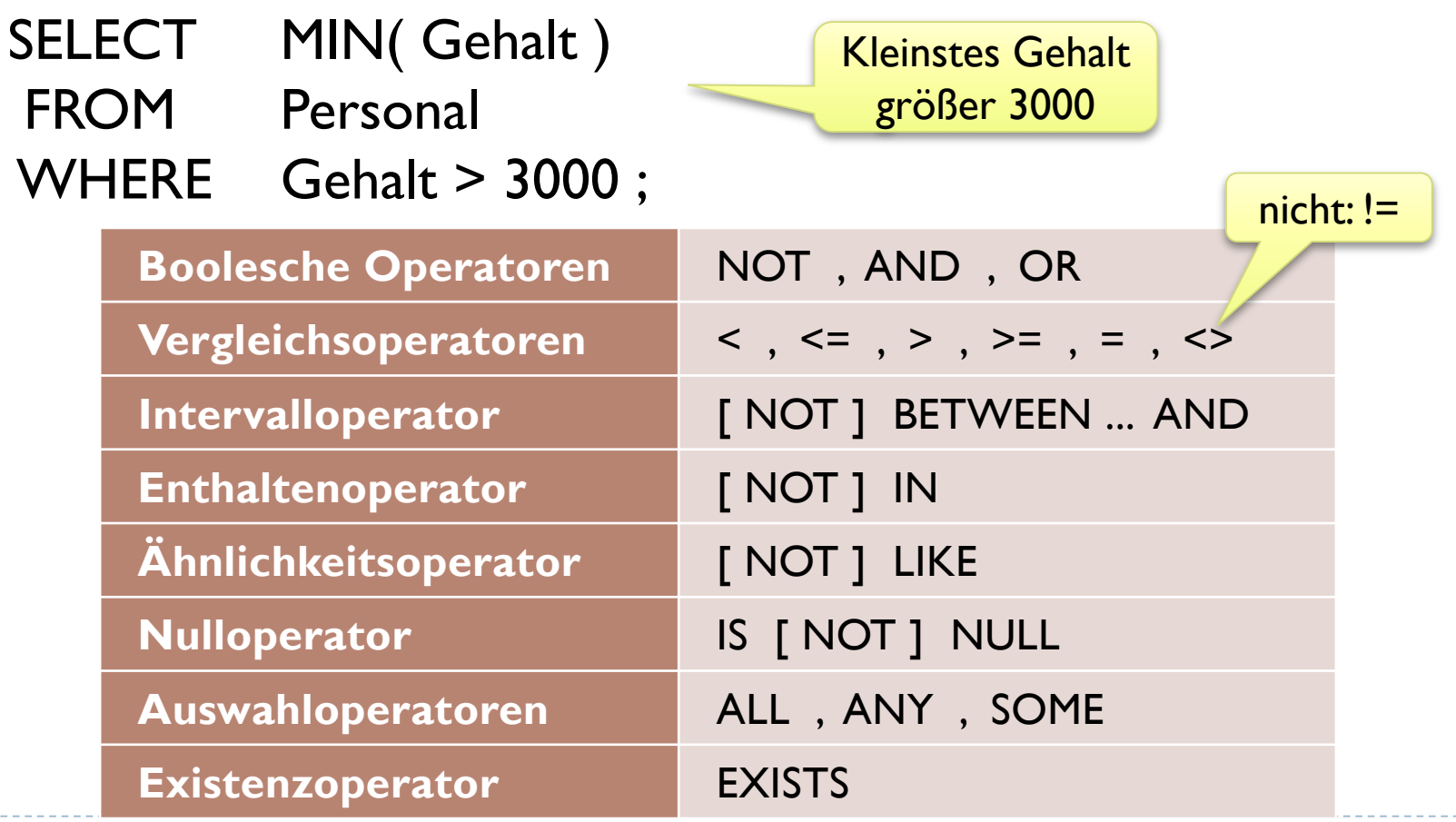

#### Intervalloperator

# A BETWEEN B AND C  $A \geq B$  AND A  $\leq C$ A NOT BETWEEN BAND C NOT A BETWEEN BAND C

#### Beispiel: SELECT \* FROM Personal WHERE Gehalt BETWEEN 2000 AND 3000 ;

#### Enthaltenoperator

 $A \overline{\text{IN}}(B_1, B_2, ..., B_n)$   $A=B_1 \overline{\text{OR}} A=B_2 \overline{\text{OR}} ... \overline{\text{OR}} A=B_n$ A  $\overline{NOT}$   $\overline{IN}$   $(B_1, B_2, ..., B_n)$   $\overline{NOT}$   $\overline{A}$   $\overline{IO}$   $\overline{I}$   $\overline{B}_1$ ,  $B_2$ , ...,  $B_n$ )

- Beispiel:
- SELECT \*
- FROM Personal
- WHERE Ort IN ('Regensburg', 'Nürnberg', 'Passau') ;

## Ähnlichkeitsoperator LIKE

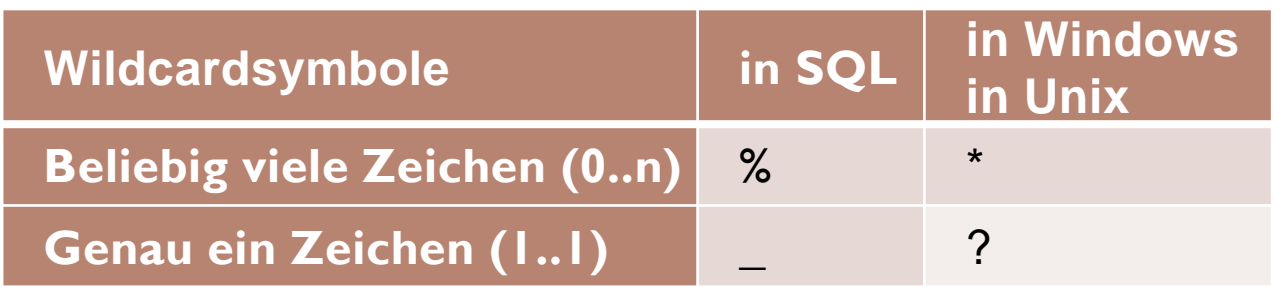

- Beispiele:
- SELECT \*
- FROM Personal
- WHERE Name LIKE '%Heinz%' ;
- SELECT \* FROM Personal WHERE Upper(Name) LIKE '%A\_E%';

### Nulloperator

#### A IS NULL true, falls A gleich Null ist A IS NOT NULL **A IS NOT A IS NULL**

**▶ Beispiel:** SELECT \* FROM Personal WHERE Vorgesetzt IS NULL ;

#### nicht: WHERE Vorgesetzt = NULL

## Einschub: NULL

Wichtig: Alle Nullwerte unterscheiden sich voneinander Informell gilt also:

#### NULL ist ungleich NULL

- ▶ Jeder Vergleich mit Nullwerten liefert FALSE zurück!
- ▶ Folgerung: Wir verwenden den Nulloperator Is Null

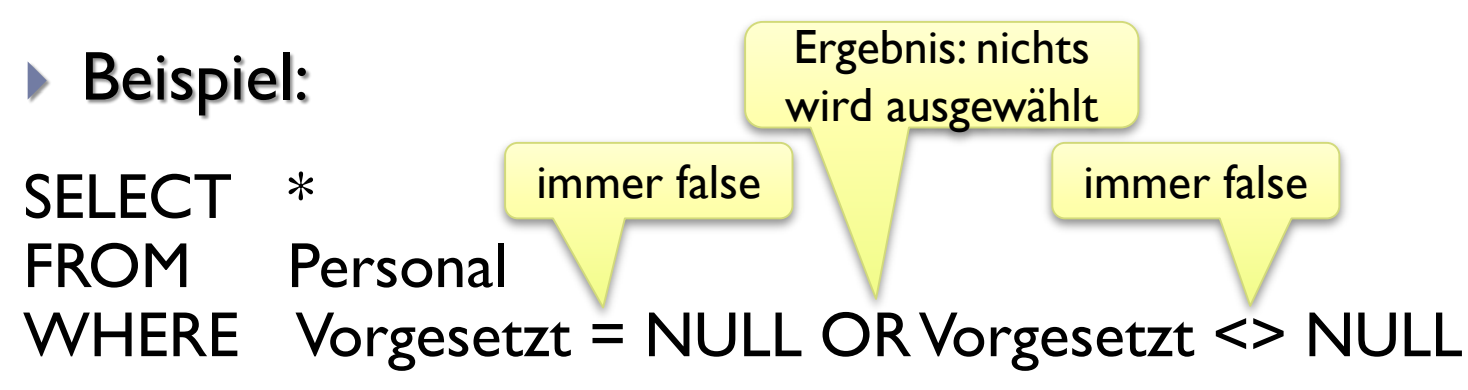

## Unterabfragen (1)

▶ Anfrage: Gesucht sind alle Mitarbeiter, die in den gleichen Orten wie Mitarbeiterinnen 2 und 5 wohnen.

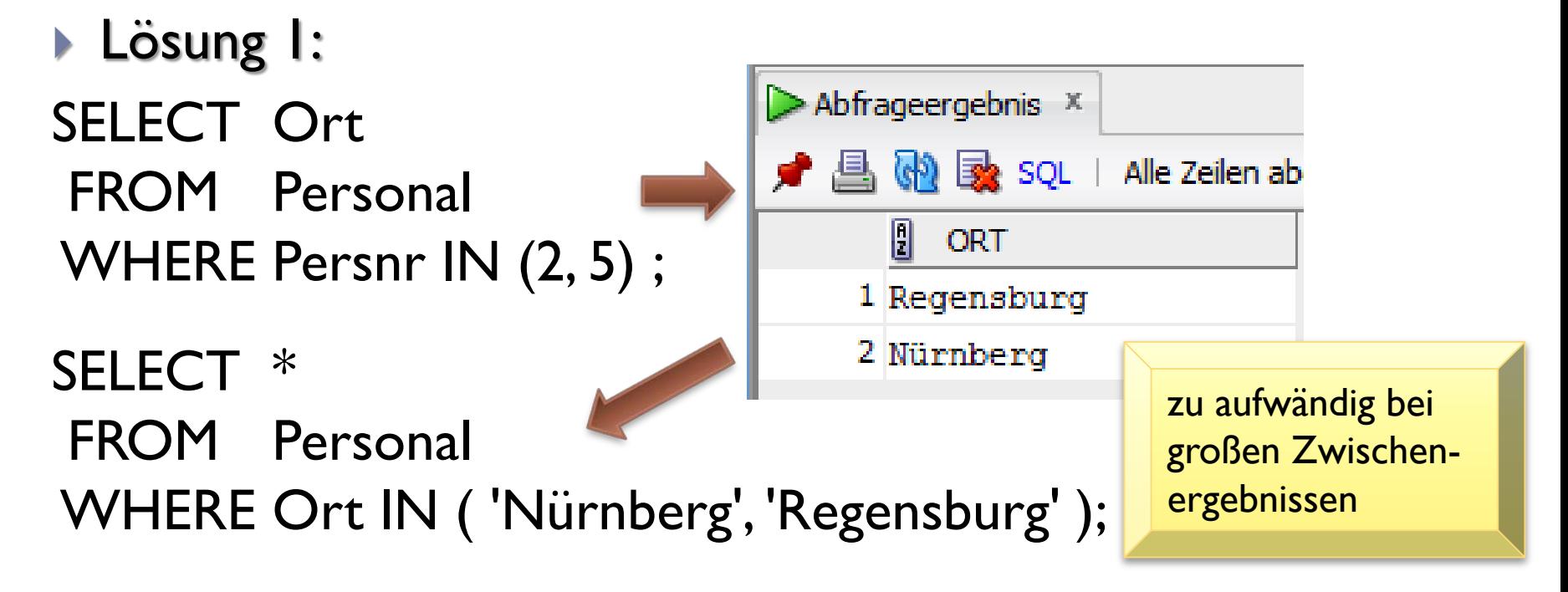

## Unterabfragen (2)

▶ Anfrage: Gesucht sind alle Mitarbeiter, die in den gleichen Orten wie Mitarbeiterinnen 2 und 5 wohnen.

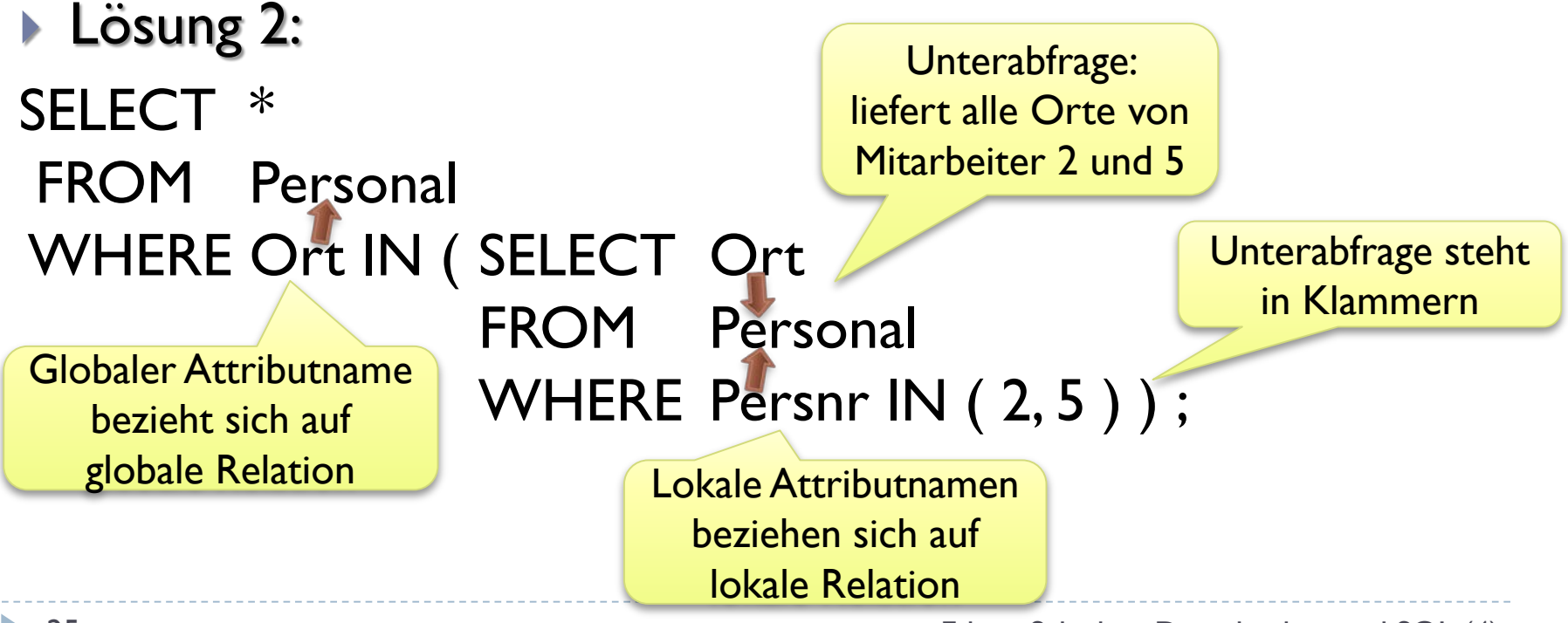

Auswahloperatoren

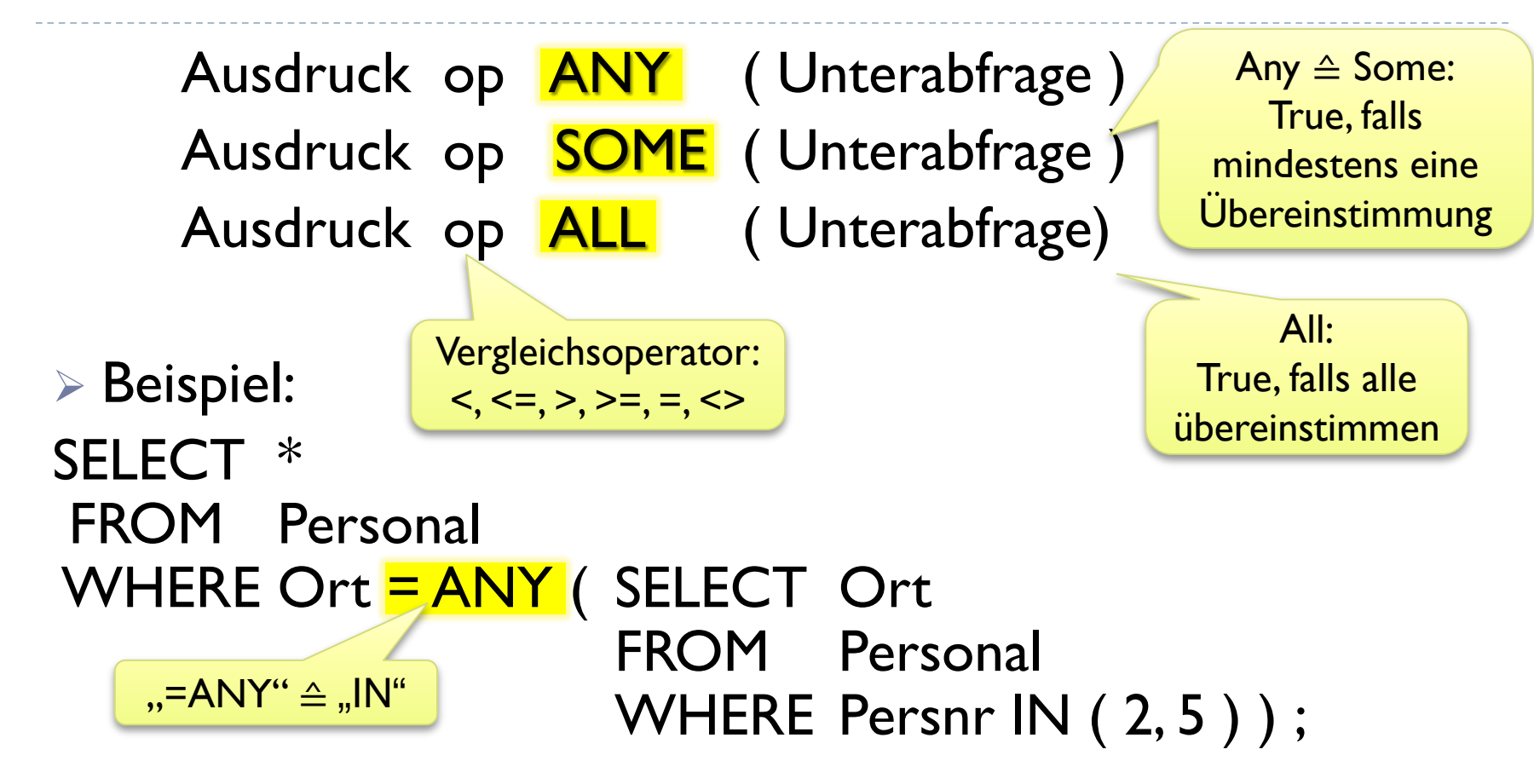

#### Auswahloperatoren: Beispiele

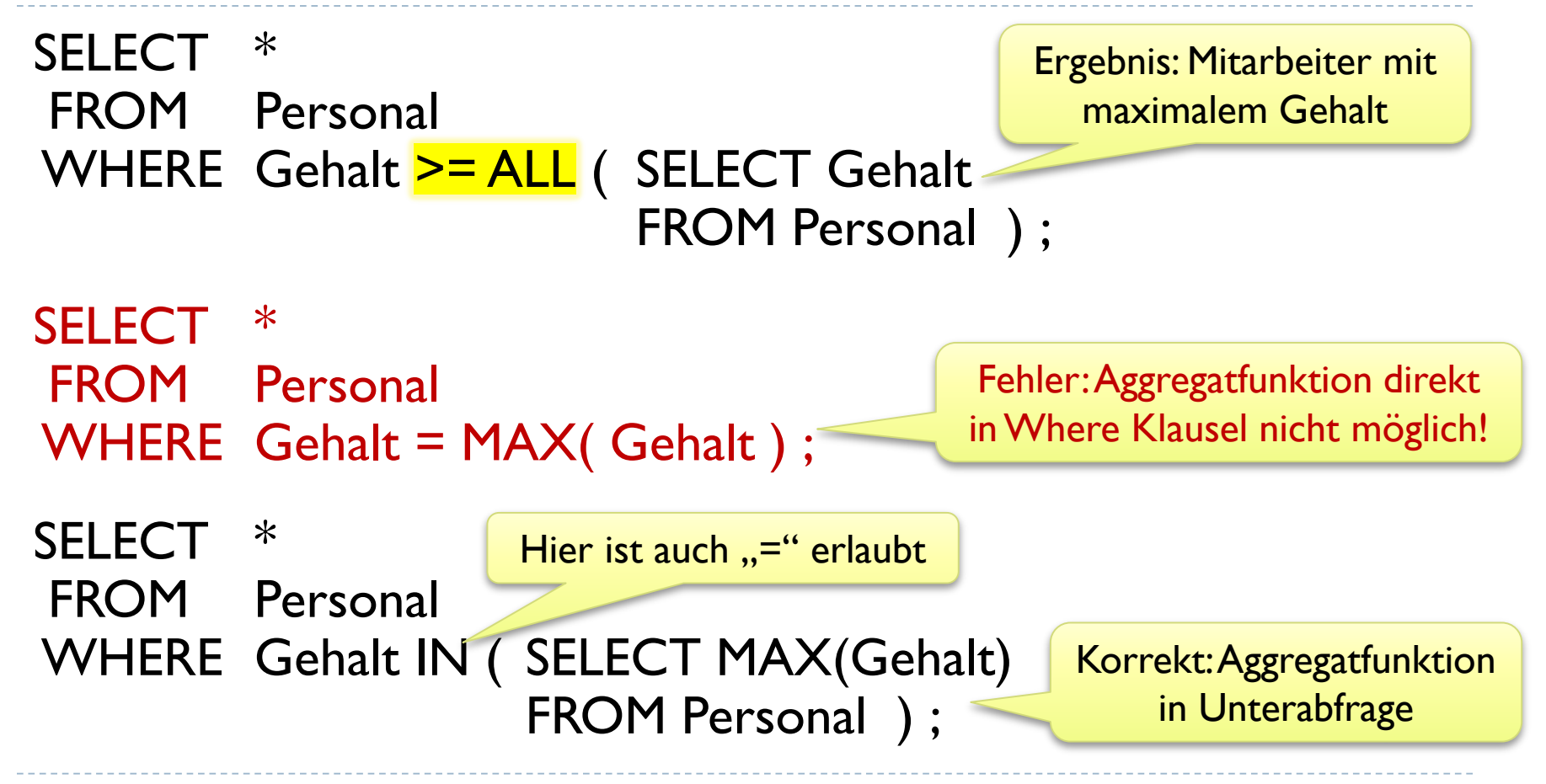

## Unterabfragen oder Kreuzprodukt?

 Gesucht: Alle Mitarbeiter, die weniger als Mitarbeiter 3 verdienen

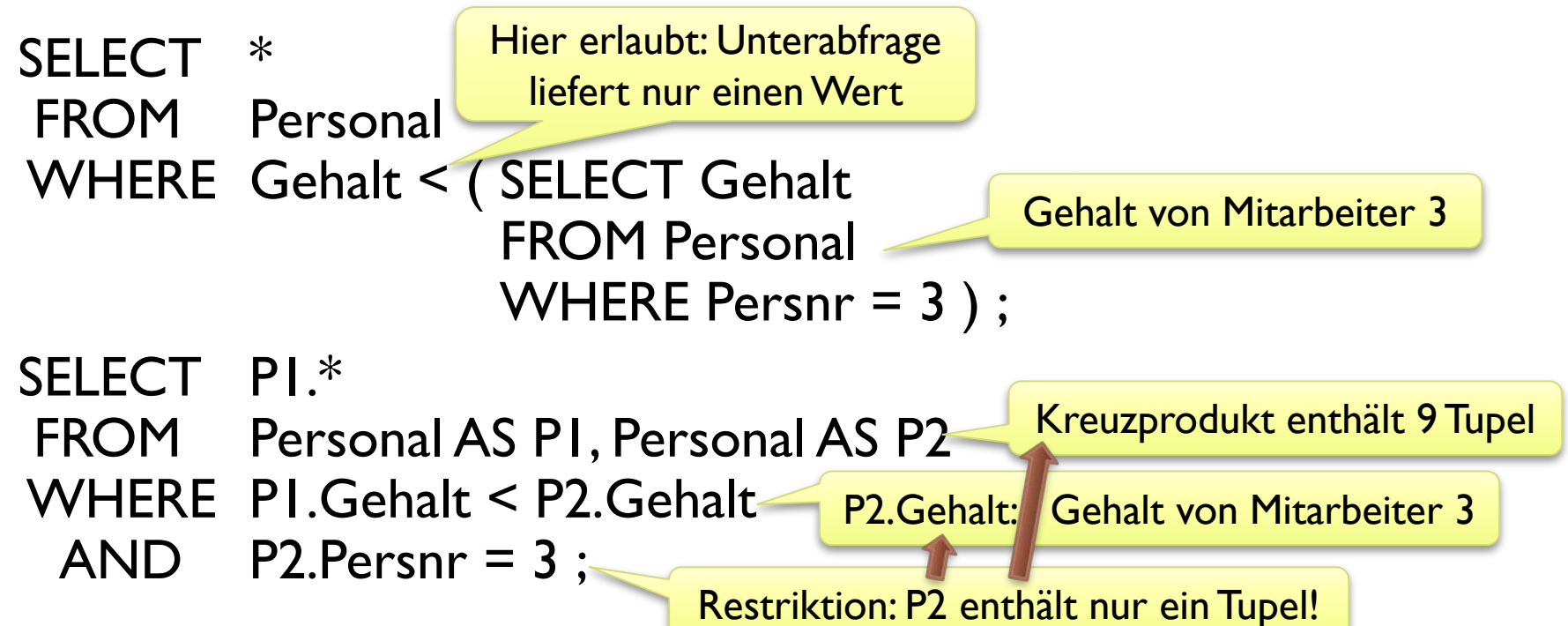

### Existenzoperator

- **EXISTS** liefert True, wenn die folgende Unterabfrage mindestens ein Ergebnis liefert.
- ▶ Beispiel (siehe vorherige Folie):

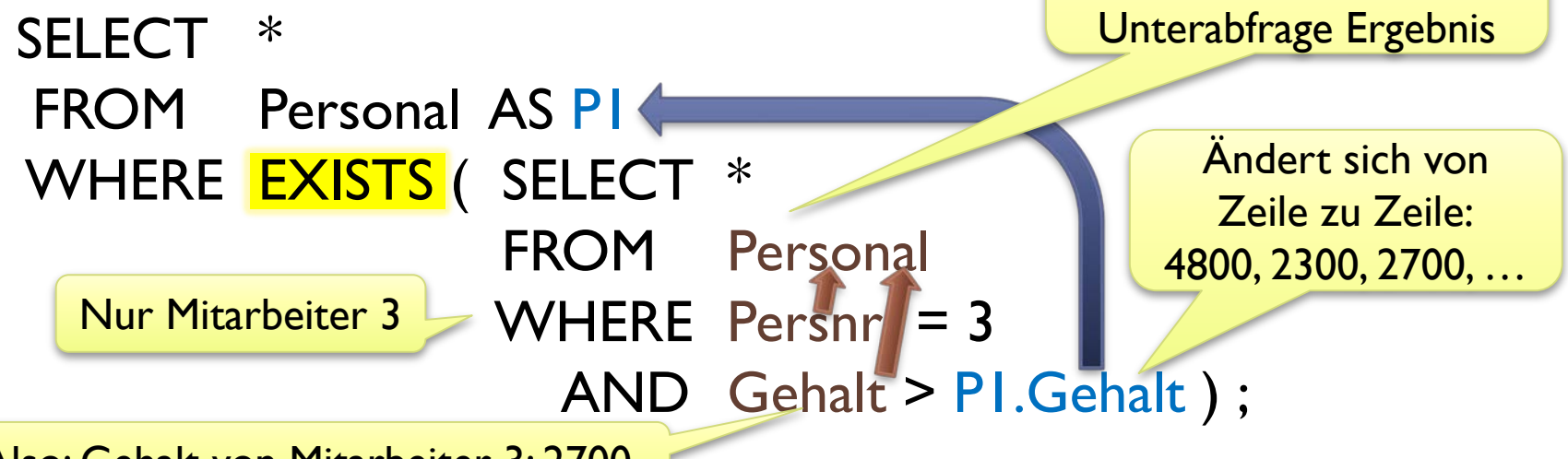

Also: Gehalt von Mitarbeiter 3: 2700

Wenn P1.Gehalt < 2700,

dann liefert

## Die GROUP BY Klausel

- **GROUP BY** Spaltenliste
- ▶ Spaltenliste:
	- **Liste von Spaltennamen (Ausdrücke sind nicht erlaubt!)**
- Beispiel:
	- Gesucht: Alle Wohnorte der Mitarbeiter, jeder Wohnort soll nur einmal aufgeführt werden

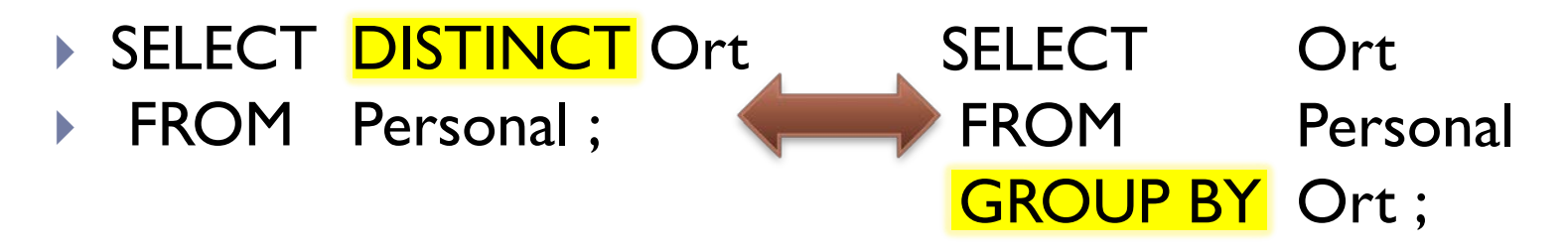

### Aggregatfunktionen im GROUP BY

SELECT Ort, COUNT (\*) AS Anzahl FROM Personal **GROUP BY** Ort;

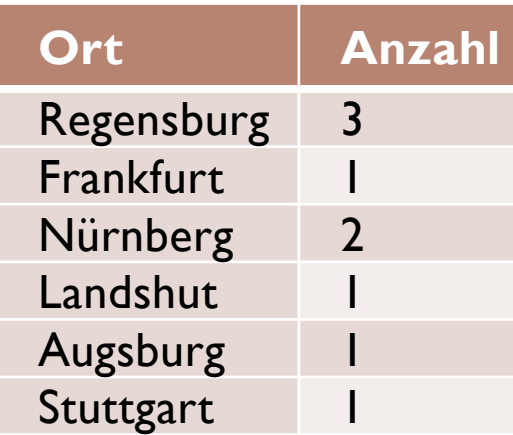

## Zu beachten im GROUP BY

- **In Select-Klausel gleichzeitig erlaubt:** 
	- Attributsnamen und Aggregatfunktionen
- Die Aggregatfunktionen wirken auf die gruppierten Tupel
- Group-By-Klausel enthält mindestens:
	- alle Attribute, die in Select-Klausel außerhalb der Aggregatfunktionen vorkommen.
- Fehler:

SELECT Name, Ort, Count(\*) AS Anzahl FROM Personal GROUP BY Ort ;<br>
Melshar wird hier ansesshan<sup>222</sup>

Welcher wird hier angegeben???

## Die HAVING Klausel

- Where Klausel: Restriktion vor der Gruppierung
- Having Klausel: Restriktion nach der Gruppierung
- **Beispiel: Alle Wohnorte mit mehreren Mitarbeitern**
- SELECT Ort, COUNT (\*) As Anzahl, SUM(12\*Gehalt) AS Jahresgehalt, 12 \* MAX(Gehalt) AS MaxJahresgehalt FROM Personal
	- **GROUP BY Ort<br>HAVING** COI  $COUNT(*) > 1$ ;

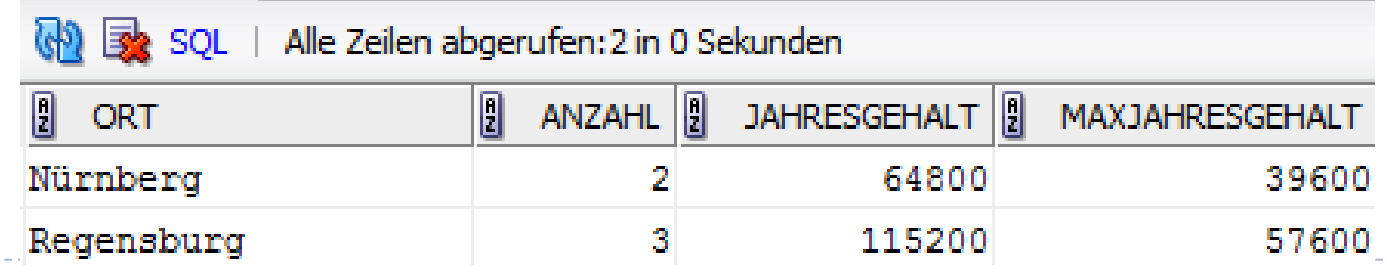

33 Edwin Schicker: Datenbanken und SQL (4)

### HAVING ist Restriktion nach Group By

Alternative Lösung zum letzten Beispiel:

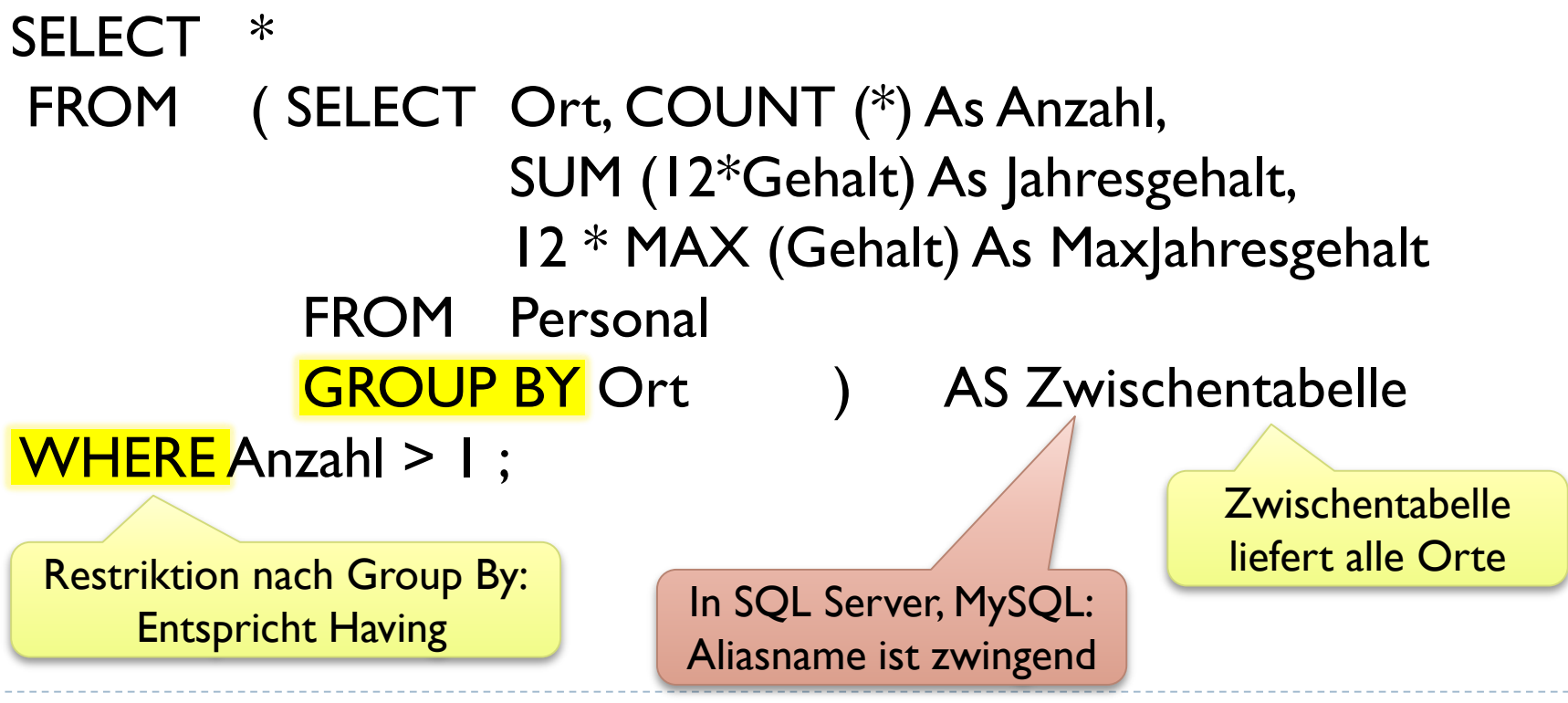

## Beispiel mit SELECT in FROM Klausel

- **▶ Gesucht:** 
	- Mittleres Auftragsvolumen über alle Aufträge

Hauptabfrage bildet daraus den Mittelwert

SELECT 'Mittleres Auftragsvolumen: ', AVG( Auftragsvolumen ) FROM (SELECT SUM( Gesamtpreis ) As Auftragsvolumen FROM Auftragsposten GROUP BY Auftrnr (and ) AS Auftragspreis;

Unterabfrage berechnet das Auftragsvolumen jedes einzelnen Auftrags aus der Summe der Auftragspositionen

## Der UNION Operator

- SELECT-Hauptteil **UNION** SELECT-Hauptteil R1 ∪ R2
- Beide Hauptteile müssen zueinander kompatibel sein:
	- Gleiche Anzahl der Attribute
	- ▶ Die einzelnen Attribute müssen typverträglich sein
- Beispiel (Alle Wohnorte von Kunden und Mitarbeiter):
- SELECT Ort FROM Personal UNION SELECT Ort FROM Kunde;

$$
\boxed{\pi_{\text{Ort}}(\text{Personal}) \cup \pi_{\text{Ort}}(\text{Kunde})}
$$

## UNION ALL

Union liefert eindeutige Ergebnisse:

SELECT Ort FROM Personal UNION SELECT Ort FROM Kunde; 9 Mitarbeter 6 Kunden 10 Tupel, da doppelte Einträge

▶ Union All fasst doppelte Tupel nicht zusammen:

SELECT Ort FROM Personal UNION ALL SELECT Ort FROM Kunde; 9+6=15 Tupel

## Der Verbund (Join)

Joinausdruck:

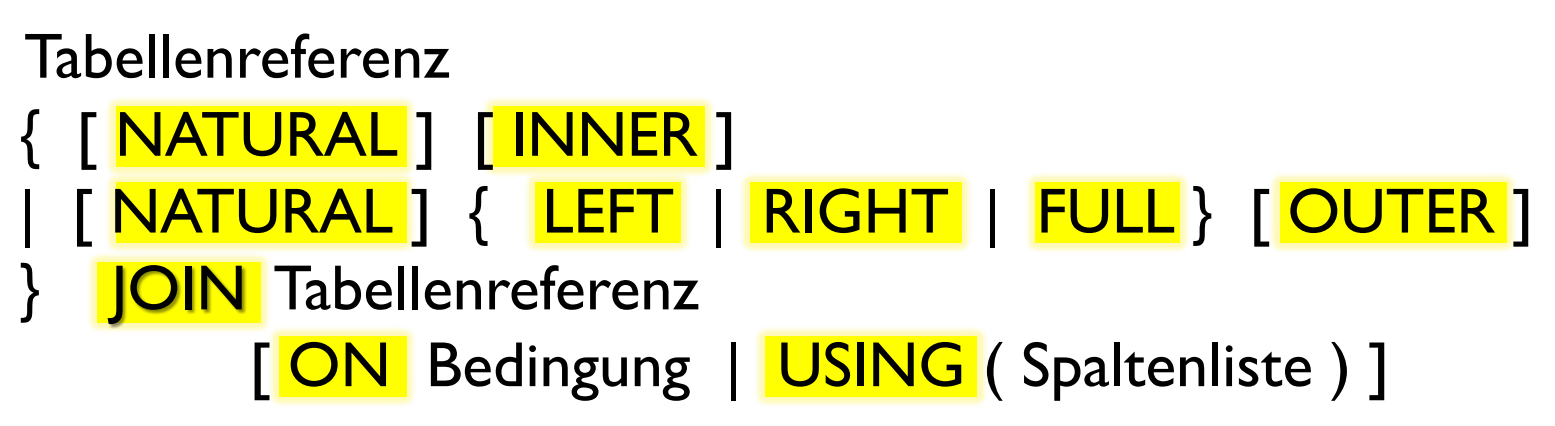

- ▶ Genau eine der folgenden 3 Angaben muss vorkommen: NATURAL | ON | USING
- Einfaches Beispiel: RINATURAL JOIN R2

#### Der JOIN Operator

 $\triangleright$  RI  $\boxtimes$  R2 : R1 NATURAL INNER JOIN R2

 $\triangleright$  RI  $\boxtimes$   $_{\text{Bedingung}}$  R2 : R1 **INNER JOIN** R2 ON Bedingung

▶ Weitere Möglichkeit:

R1 **INNER JOIN** R2 USING (Spaltenliste)

## Natürlicher Verbund: Ein Beispiel

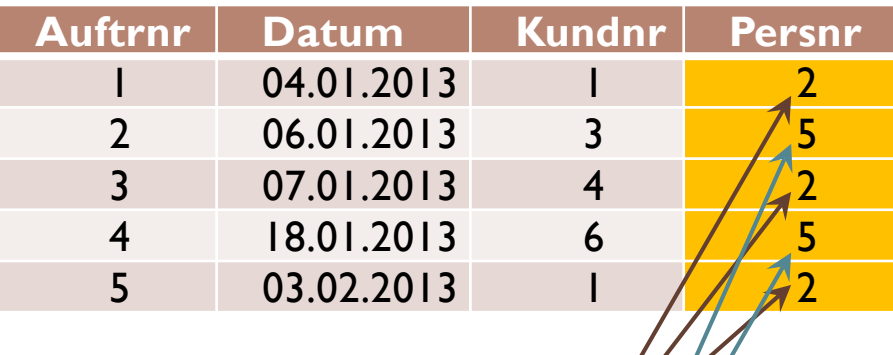

- Verbund über Persnr
- ▶ Nur Persnr 2 und 5 bleiben übrig

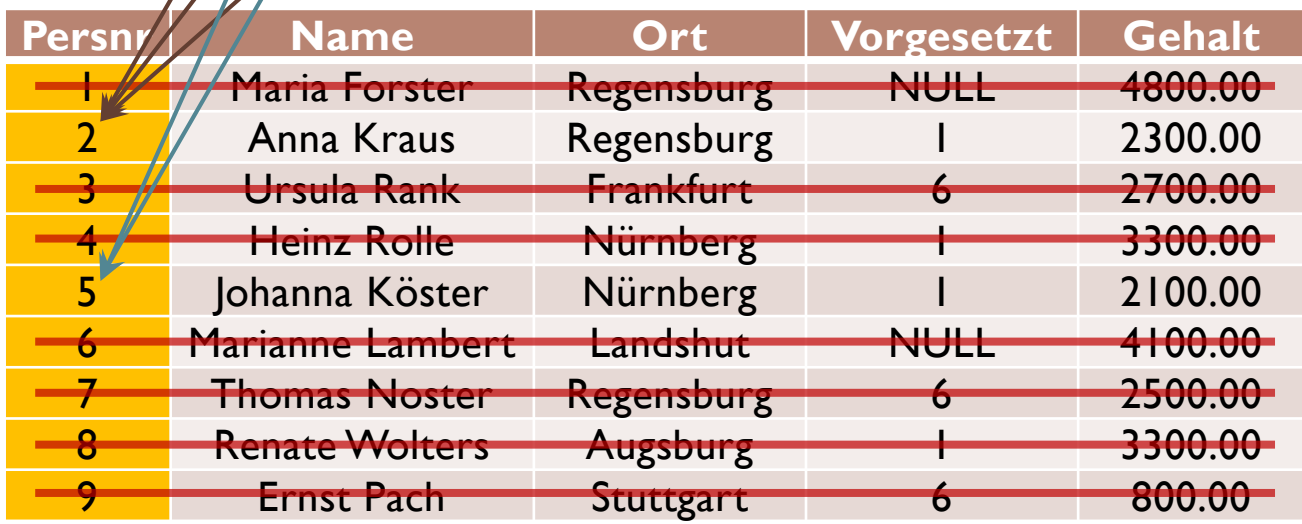

### Natürlicher Verbund (Auftrag⨝Personal)

## SELECT \* FROM Auftrag NATURAL INNER JOIN Personal ; **AuftrNr Datum Kundnr Persnr Name Vorgesetzt Gehalt Ort** 04.01.13 1 2 Anna Kraus 1 3400.00 Regensburg 2 06.01.13 3 5 Joh. Köster 1 3200.00 Nürnberg 3 07.01.13 4 2 Anna Kraus 1 3400.00 Regensburg 4 18.01.13 6 5 Joh. Köster 1 3200.00 Nürnberg 5 06.02.13 1 2 Anna Kraus 1 3400.00 Regensburg

41 Edwin Schicker: Datenbanken und SQL (4)

## Vergleich der verschiedenen Joins

kein Qualifizieren möglich! z.B.Auftrag.Datum ist Fehler

FROM Auftrag NATURAL INNER JOIN Personal;

Nur Qualifizieren der Persnr ist verboten

FROM Auftrag **INNER JOIN** Personal USING ( Persnr ) ;

SELECT Auftrnr, Datum, Kundnr, Personal.\*

Qualifizieren ist beliebig möglich

FROM Auftrag **INNER JOIN** Personal ON Auftrag.Persnr = Personal.Persnr ;

Alle drei Befehle liefern die gleiche Ausgabe

SELECT \*

SELECT \*

### Nachbilden des Verbunds

- Aus der relationalen Algebra:
- RI  $\bowtie$  R2 =  $\pi_{R1,X,R1,Y,R2,Z}(\sigma_{R1,Y=R2,Y}(R1\times R2))$ **u** mit R1 = R1(X,Y), R2 = R2(Y,Z) und Y ist gemeinsames Attribut
- Auftrag $\bowtie$ Personal =

πAuftrag.Persnr(σAuftrag.Persnr=Personal.Persnr(Auftrag×Personal))

SELECT Auftrnr, Datum, Kundnr, Personal.\* FROM Personal, Auftrag WHERE Personal.Persnr = Auftrag.Persnr;

Gleiche Ausgabe wie die drei vorherigen Befehle

## Beispiel zum Verbund (1)

Gesucht: Alle Mitarbeiter und die Anzahl der Verkäufe **1. Versuch:** 

SELECT Persnr, Name, COUNT (\*) As AnzahlAuftrag FROM Personal NATURAL INNER JOIN Auftrag GROUP BY Persnr, Name ;

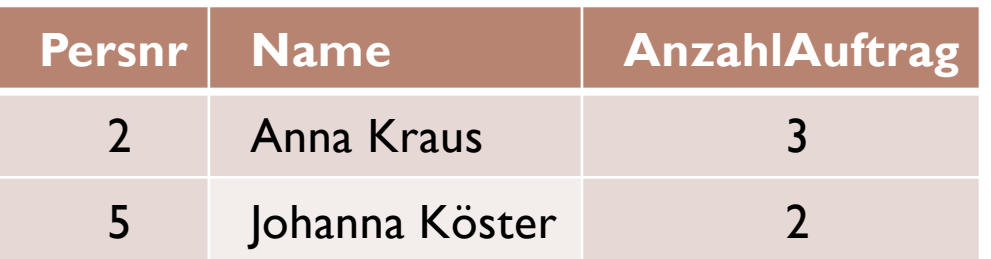

Aber: 7 Mitarbeiter fehlen!

## Beispiel zum Verbund (2)

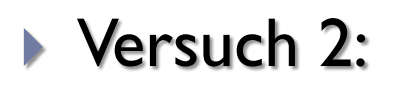

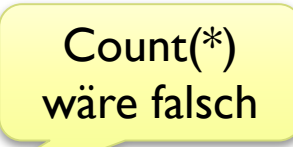

SELECT Persnr, Name, COUNT(AuftrNr) AS AnzahlAuftrag FROM Personal NATURAL LEFT OUTER JOIN Auftrag GROUP BY Persnr, Name ;

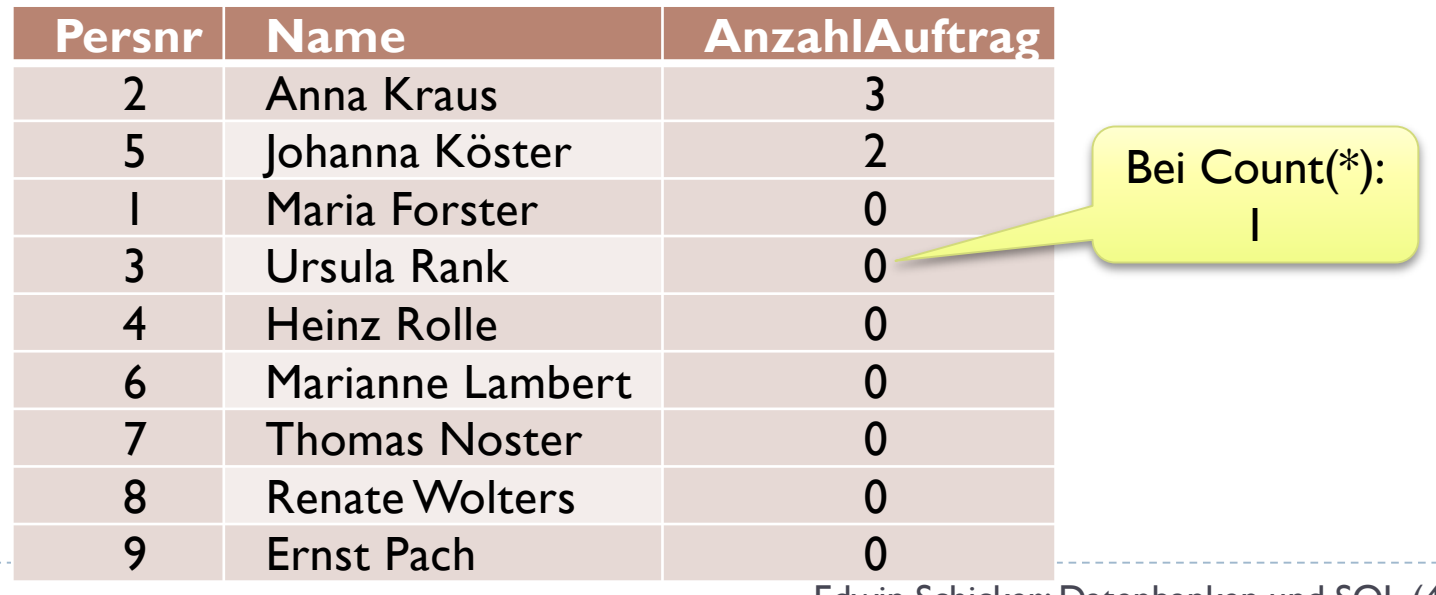

### Beispiel zum Verbund (3)

**▶ Lösung ohne Outer Join:** 

Count(\*) korrekt

- SELECT Persnr, Name, COUNT (\*) AS AnzahlAuftrag FROM Personal NATURAL INNER JOIN Auftrag
- GROUP BY Persnr, Name

Alle anderen haben nichts verkauft

- SELECT Persnr, Name, <mark>0</mark>
- FROM Personal
- WHERE Persnr NOT IN ( SELECT Persnr
	- FROM Auftrag ) ;

UNION

## Beispiel zum Verbund (4)

- In der Praxis:
- Der Bezeichner NATURAL sollte vermieden werden, da
	- ▶ Fehler im Optimizer von Oracle
	- nicht unterstützt in SQL Server
	- das spätere Hinzufügen von Attributen falsche Ergebnisse liefern kann
- ▶ Lösung ohne Bezeichner NATURAL:

SELECT P.Persnr, Name, COUNT(AuftrNr) AS AnzahlAuftrag FROM Personal AS P LEFT OUTER JOIN Auftrag As A ON P.Persnr = A.Persnr GROUP BY P.Persnr, Name ; ohne Natural: Aliasname möglich

### Der äußere Verbund

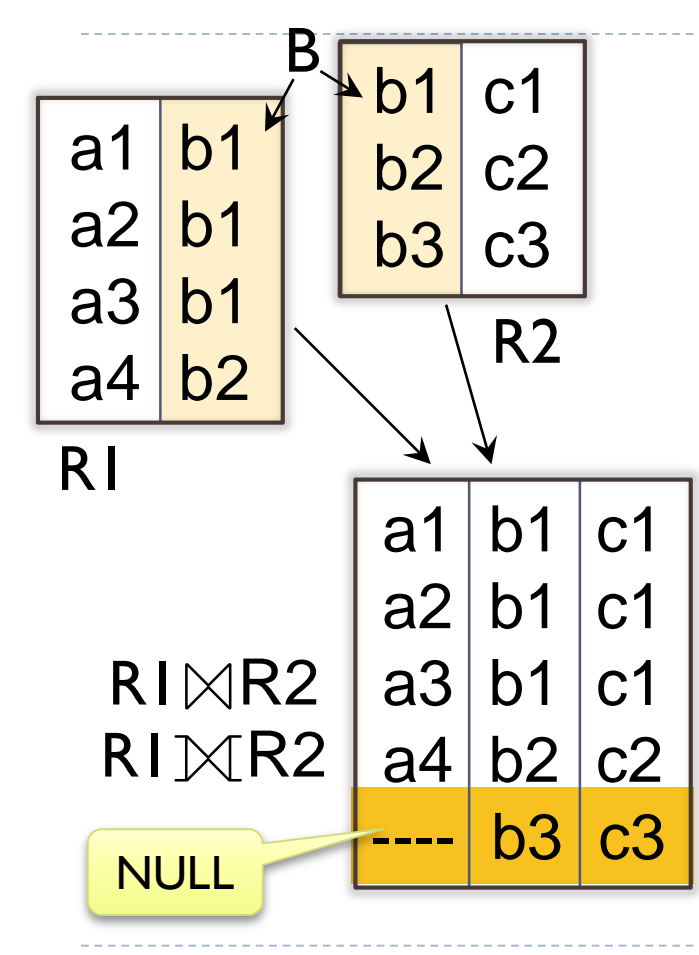

#### Der innere Verbund:

 Enthält alle Elemente, deren Elemente aus B in beiden Relationen vorkommen (Schnitt)

#### Der äußere Verbund:

- Enthält alle weiteren Elemente
- $R1$  Left Outer Join R2:  $+ R1$
- R1 Right Outer Join  $R2: + R2$
- R1 Full Outer Join R2:  $+ R1 + R2$
- Nicht vorhandene Werte mit Null auffüllen

### Der äußere Verbund: OUTER JOIN

#### D RI <mark>Left Outer |oin</mark> R2 RI ⊳ R2

▶ R1 Inner Join R2 vereinigt mit allen weiteren Tupel von R1

#### RI Right Outer Join R2 RI  $\bowtie$  R2

▶ R1 Inner Join R2 vereinigt mit allen weiteren Tupel von R2

#### D RI <mark>Full Outer Join</mark> R2 RI ⊳ RI ∧

R1 Left Outer Join R2 Union R1 Right Outer Join R2

#### ▶ Nicht vorhandene Werte werden mit NULL aufgefüllt.

## Die ORDER BY Klausel

#### Sortieren der Tupel eines Select-Befehls

SELECT Ort, COUNT (\*) AS Anzahl FROM Personal GROUP BY Ort **ORDER BY Anzahl DESC, Ort ;**  oder: SELECT Ort, COUNT (\*) AS Anzahl FROM Personal GROUP BY Ort ORDER BY 2 DESC, I: **Absteigendes** Sortieren Nur Namen sind erlaubt … … oder Zahlen

### Nullwerte sind unterschiedlich

- Ein Vergleich mit Nullwerten liefert immer FALSE !
- **Dies ist auch vernünftig. Beispiel:** 
	- Gesucht: Alle Mitarbeiter, die den gleichen Vorgesetzten haben wie Mitarbeiter 1 (oder 2..9)
- SELECT Name, Gehalt, Vorgesetzt
- FROM Personal
- WHERE Vorgesetzt = ( SELECT Vorgesetzt FROM Personal

WHERE Persnr = 1);

Befehl liefert für 1..9 immer korrektes Ergebnis!

**Unterabfrage** 

liefert NULL

Vergleich liefert false: Kein Mitarbeiter (auch nicht 6) hat den gleichen Vorgesetzten, und das ist korrekt!

### Funktion Coalesce

- ▶ Nullwert in einem Ausdruck liefert als Ergebnis NULL
- Nullwerte werden in Aggregatfunktionen nicht mitgezählt

Mitarbeiter 9 hat Beurteilung NULL

SELECT SUM (12 \* Gehalt +1000 \* ( 6- Beurteilung))

AS Jahrespersonalkosten FROM Personal ; Gehalt verworfen Also wird auch sein

Korrekt:

FROM Personal ;

**Falsch:** 

falls NULL …

SELECT SUM(12\*Gehalt+COALESCE(1000 \* (6- Beurteilung), 1000) ) AS Jahrespersonalkosten

… dann Ersatzwert

## Funktion Coalesce: Komplexes Beispiel

- ▶ Beim äußeren Verbund ist COALESCE sehr wichtig!
- Gesucht: <u>Alle</u> Mitarbeiter mit Verkaufsumsatz
- **Lösung:**
- SELECT Persnr, Name, COALESCE( SUM(Gesamtpreis), 0) AS Summe Vermeidet Null-Ausgaben
- FROM Personal NATURAL LEFT OUTER JOIN (Auftrag NATURAL INNER JOIN Auftragsposten) … dann Outer Join

GROUP BY Persnr, Name ;

Inner Join über Auftrnr …

## Arbeitsweise des SELECT Befehls

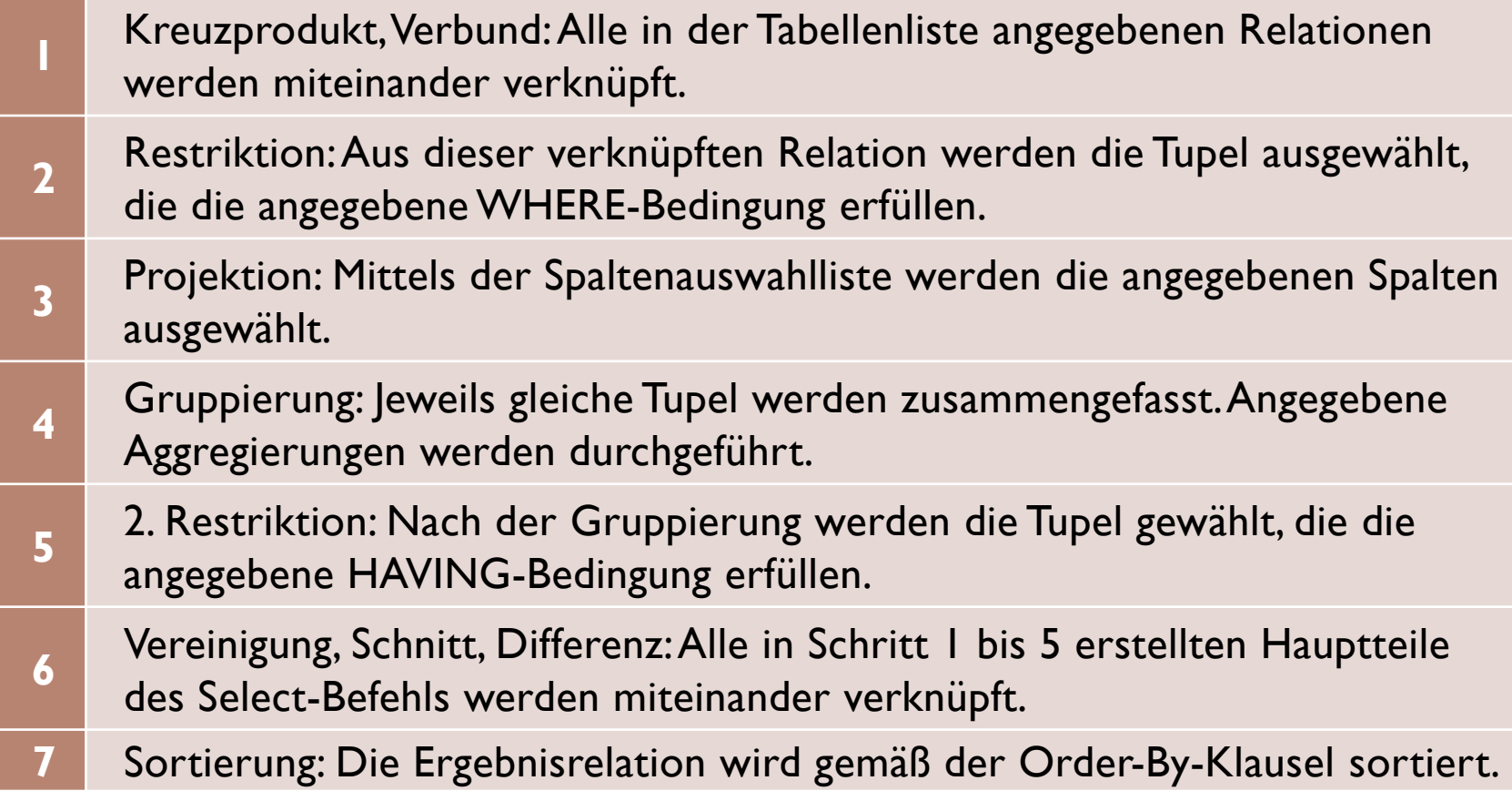

#### Mutationsbefehle in SQL

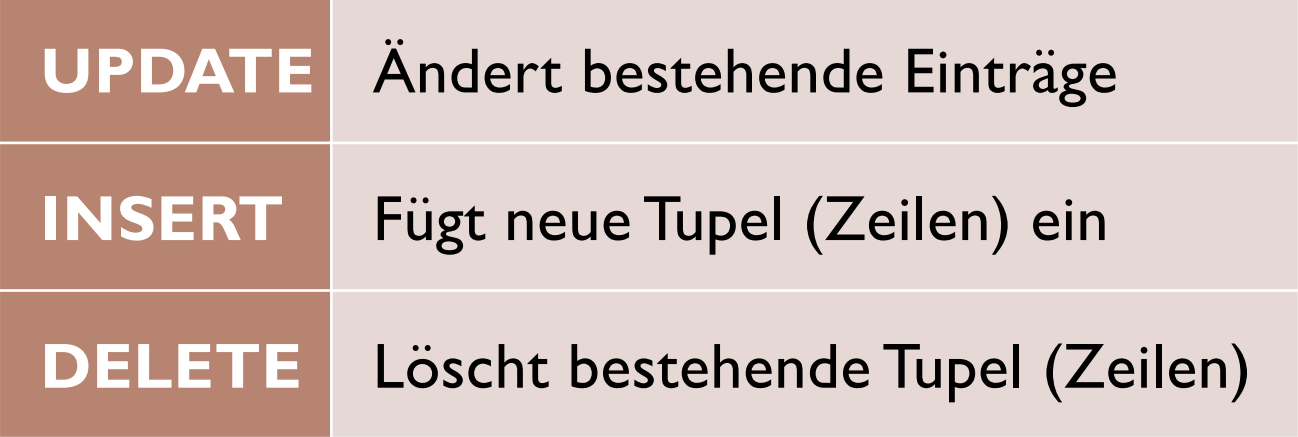

 $\blacktriangleright$ 

### Der DELETE Befehl

 $\blacktriangleright$  Syntax:

#### DELETE FROM Tabellenname [ [AS ] Aliasname ] [WHERE Bedingung]

Beispiele:

DELETE FROM Personal WHERE Name = 'Ursula Rank' ; Entfernt Mitarbeiterin Ursula Rank

DELETE FROM Personal ;

Entfernt alle Mitarbeiter!

## Der UPDATE Befehl

#### ▶ Syntax:

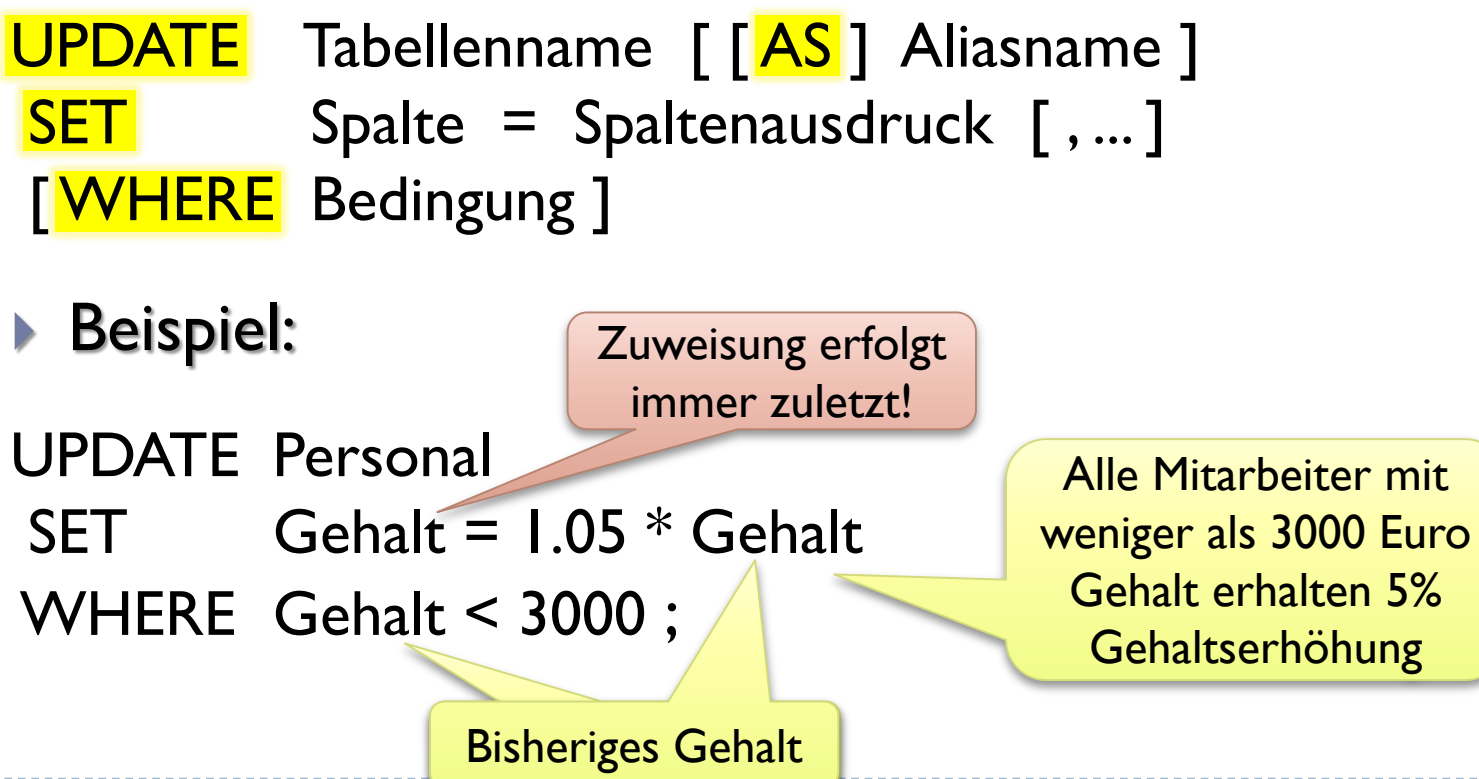

### Der INSERT Befehl

#### $\blacktriangleright$  Syntax:

INSERT INTO Tabellenname [ ( Spaltenliste ) ] { VALUES ( Auswahlliste ) [, … ] | Select-Befehl }

Beispiel:

Auswahlliste möglich

Alle anderen Attribute In Oracle: nur eine<br>
Werden mit NULL gefüllt

INSERT INTO Personal (Persnr, Name, GebDatum, Ort) VALUES (10, 'Lars Anger', DATE '1980-01-13', 'Augsburg') , (11, 'Karl Meier', DATE '1983-05-15', 'Darmstadt') ;

Cast-Operator DATE

## Der INSERT Befehl: SELECT Auswahl

Beispiel:

INSERT INTO Personal (Persnr, Name, GebDatum, Ort, Vorgesetzt, Gehalt) SELECT 10, 'Lars Anger', DATE '1980-01-13', 'Augsburg', Vorgesetzt, Gehalt FROM Personal WHERE Persnr  $= 7$ ; In SELECT Klausel sind auch konstante Werte erlaubt

 Empfehlung: Select-Auswahl dann, wenn mindestens ein Wert aus Datenbank gelesen werden soll

## Transaktionsbetrieb (1)

 Transaktionen mit Mutationsbefehlen enorm wichtig Ablauf: Nur in SQL Server

```
60 Edwin Schicker: Datenbanken und SQL (4)
[ BEGIN TRANSACTION ; ]
COMMIT ; / ROLLBACK ;
[ BEGIN TRANSACTION ; ]
COMMIT ; / ROLLBACK ;
…
                                   Sonst: automatischer Transaktionsstart
                                   Nur in SQL Server
                                      Ende einer Transaktion
        Alle geänderten Daten 
     werden dauerhaft gespeichert
                                      Alle geänderten Daten 
                                      werden zurückgesetzt
                     Innerhalb einer Transaktion
                     Innerhalb einer Transaktion
```
## Transaktionsbetrieb (2)

 Transaktionsbetrieb ist wichtig für Konsistenz der Daten Beispiel: Überweisung von 1000 € von Konto A nach B

UPDATE Bank SET Saldo = Saldo – 1000 WHERE Konto = 'A' ;

Hier: inkonsistenter Datenstand

UPDATE Bank SET Saldo = Saldo + 1000 WHERE Konto = 'B' ;

COMMIT ; Hier: konsistenter Datenstand Commit nur, wenn Datenstand konsistent

## Vergleich: Relationale Algebra – SQL

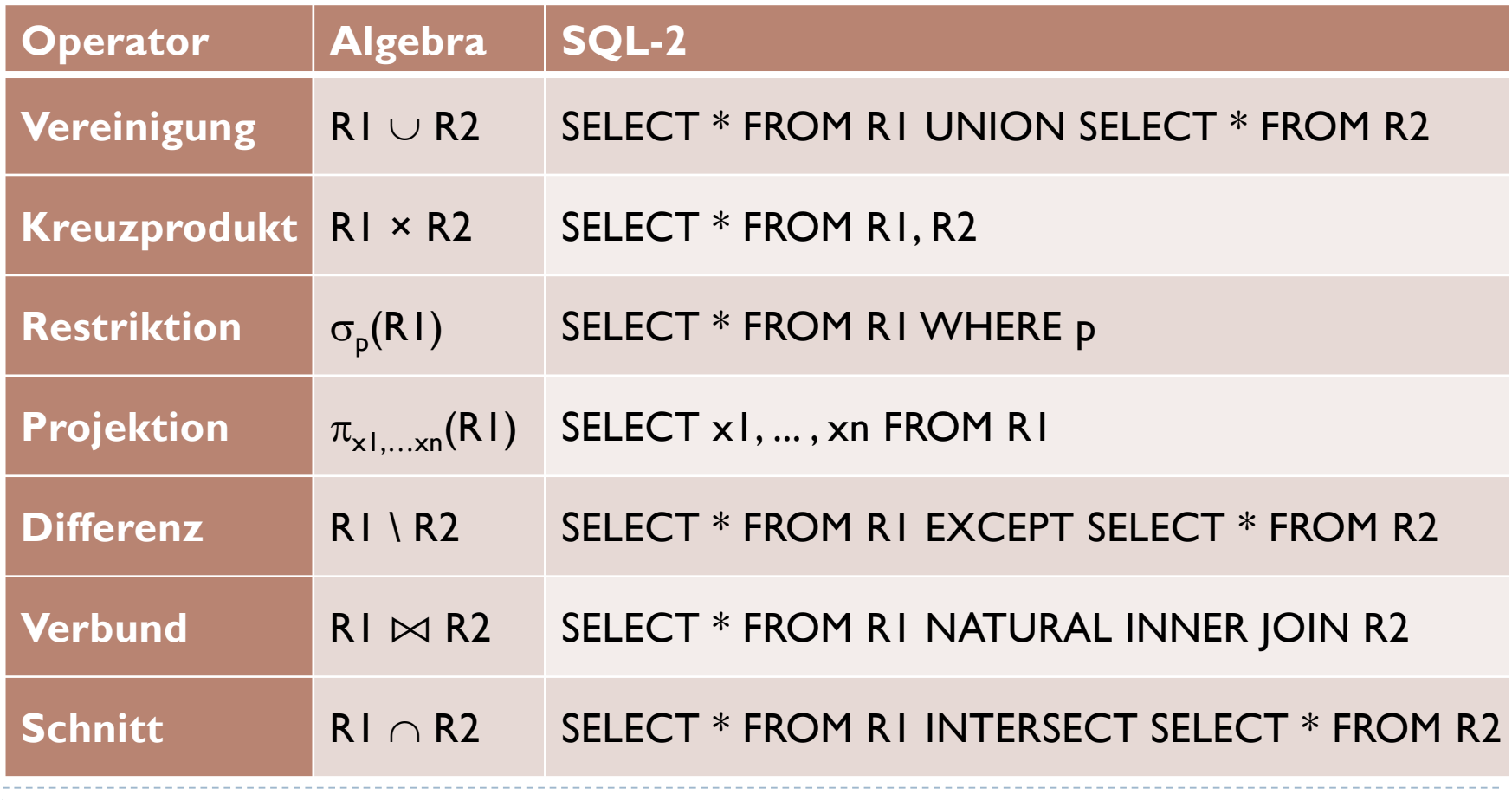

 $\blacktriangleright$ 

## Die Division in SQL

- Gesucht: Alle Lieferanten, die mindestens die gleichen Artikel wie Lieferant 3 liefern.
- ▶ Lösung I: Nachbilden der Division (siehe rel. Algebra)
- **► Lösung 2: Idee** 
	- Bestimme alle Artikel des Lieferanten 3: Artikelliste3
	- Bestimme zu jedem Lieferanten alle Artikel aus Artikelliste3
	- ▶ Gib alle Lieferanten aus, deren Artikel aus Artikelliste3 genau so groß ist wie die Artikelliste3

## Die Division in SQL: Lösung

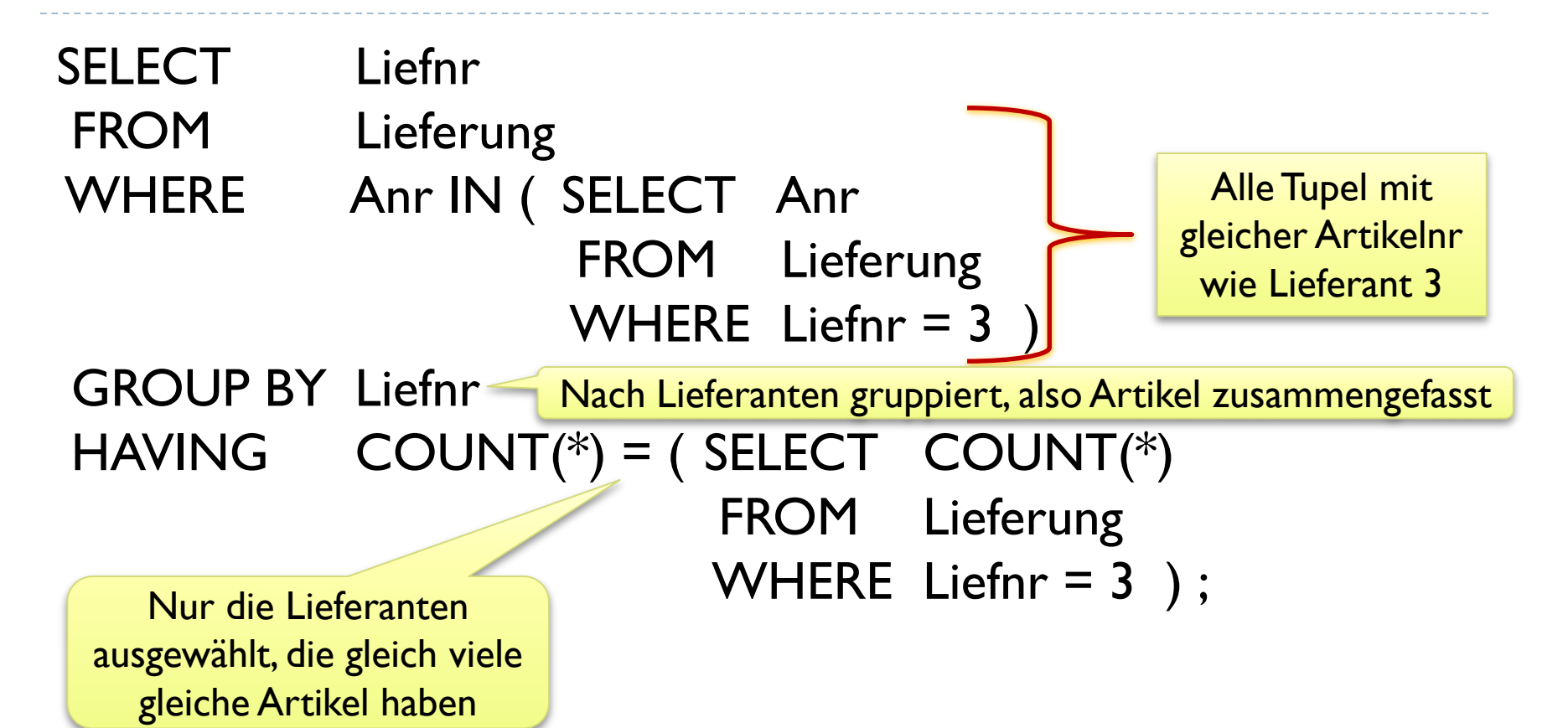

## Oracle, SQL Server, MySQL

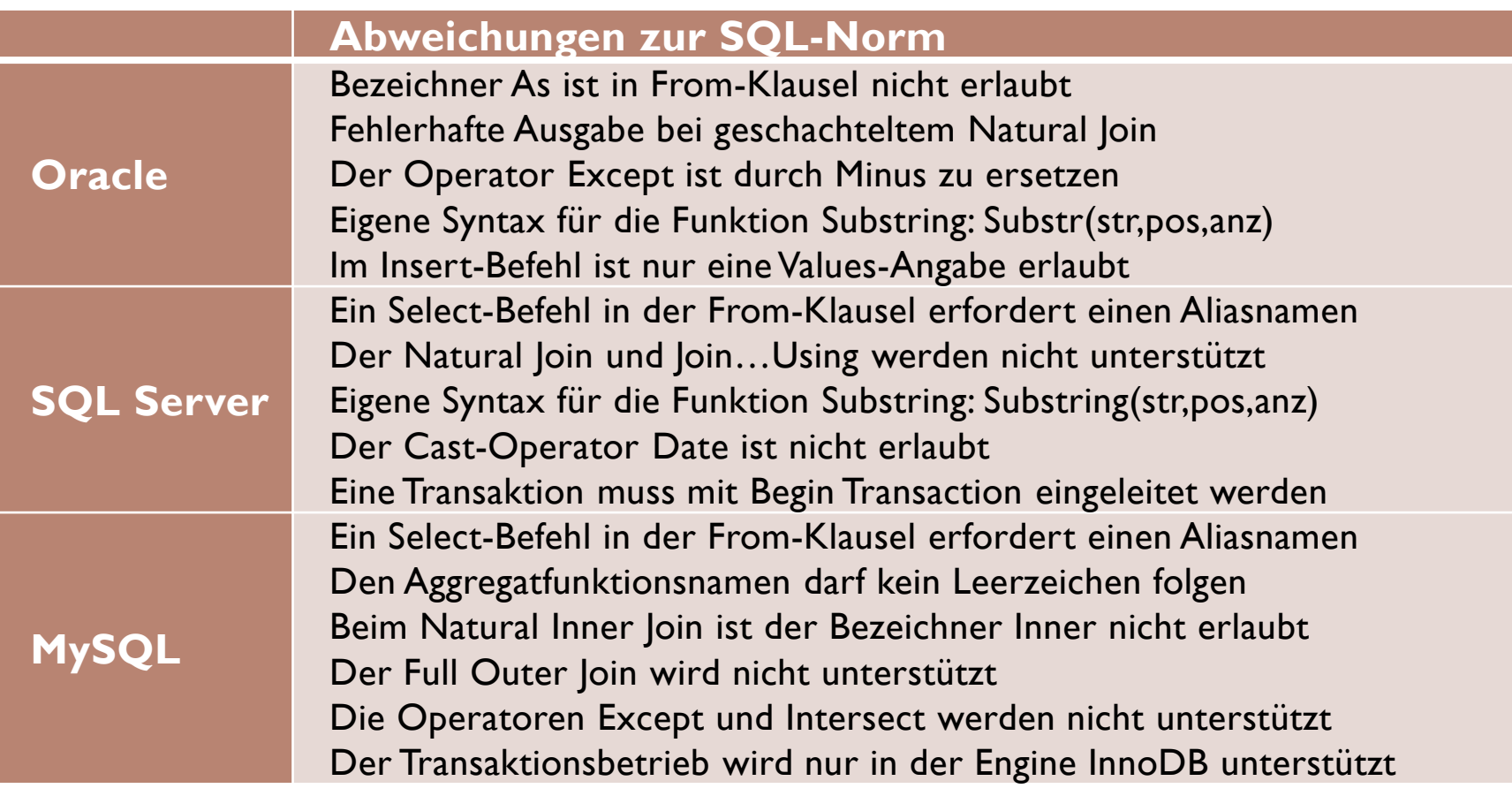

D